Учредительный документ юри-ического лица<br>ОГРН 1106672007738<br>в новой редакции представлен<br>при внесении в ЕГР10Л записи от 09 ИЮЛ 2018 года за ГРН 6486658310074 Заместитель начальника: Матвеева М.В.

УТВЕРЖДЕН

Решением годового общего собрания акционеров Акционерного общества «Производственное объединение «Уральский оптико-механический завод» имени Э.С. Яламова»

Протокол от 25 мая 2018г. № 1

## **YCTAB**

Акционерного общества «Производственное объединение «Уральский оптико-механический завод» имени Э.С. Яламова» (редакция №6)

## г. Екатеринбург

2 0 1 8

#### 1. ОБЩИЕ ПОЛОЖЕНИЯ

1.1. Акционерное общество «Производственное объединение «Уральский оптико-механический завод» имени Э.С. Яламова» (далее -Общество) создано в соответствии с Гражданским кодексом Российской Федерации, Федеральным законом от 26 декабря 1995 г. № 208-ФЗ «Об акционерных обществах» и другими законодательными актами Российской Федерации.

1.2. Общество создано в соответствии с Федеральным законом от 21 декабря 2001 г. приватизации государственного  $N:178 - 03$  $\overline{40}$  $\mathbf{M}$ декабря 1995 г. №208-ФЗ «Об муниципального имущества» и от 26 путем преобразования федерального обществах» акционерных государственного унитарного предприятия «Производственное объединение «Уральский оптико-механический завод» имени Э.С. Яламова» на основании распоряжения Правительства Российской Федерации от 01.09.2008  $\Gamma$ . №1272-р, приказа Федерального агентства по управлению государственным имуществом от 31.07.2008 г. №222 и распоряжения Территориального управления Федерального агентства по управлению государственным имуществом в Свердловской области от 30.12.2009 г. № 170-р и является его правопреемником.

В соответствии с решением общего собрания акционеров  $1.3.$ 2015  $\Gamma$  .  $N<sup>0</sup>$  $1)$ ,  $\, {\bf B} \,$ целях приведения  $04$ февраля (протокол  $O T$ в соответствие с Гражданским кодексом Российской Федерации Общество переименовано из открытого акционерного общества «Производственное объединение «Уральский оптико-механический завод» имени Э.С. Яламова» объединение «Уральский «Производственное акционерное общество  $\mathbf{B}$ оптико-механический завод» имени Э.С. Яламова».

#### 2. НАИМЕНОВАНИЕ И МЕСТО НАХОЖДЕНИЯ ОБЩЕСТВА

2.1. Полное фирменное наименование Общества на русском языке: Акционерное общество «Производственное объединение «Уральский оптико-механический завод» имени Э.С. Яламова».

2.2. Сокращенное фирменное наименование Общества на русском языке:

AO «NO «YOM3».

2.3. Полное фирменное наименование Общества на английском языке:

Joint Stock Company «Production Association «Urals Optical & Mechanical Plant» named after Mr. E.S. Yalamov».

2.4. Сокращенное фирменное наименование Общества на английском языке:

JSC «PA «UOMP».

2.5. Место нахождения Общества:

г. Екатеринбург.

2.6. Почтовый адрес и место хранения документов Общества:

Российская Федерация, 620100, г. Екатеринбург, ул. Восточная, д. 336.

имеет круглую печать, содержащую ero полное Общество 2.7. фирменное наименование на русском языке и указание на место его нахождения. В печати может быть также указано фирменное наименование Общества на любом иностранном языке.

Общество вправе иметь штампы и бланки со своим наименованием, собственную эмблему, а также зарегистрированный в установленном порядке товарный знак и другие средства визуальной индивидуализации.

#### 3. ЦЕЛИ И ПРЕДМЕТ ДЕЯТЕЛЬНОСТИ ОБЩЕСТВА

3.1. Основными целями деятельности Общества являются: извлечение прибыли, участие в реализации государственных программ, а также иные цели, не запрещенные законодательством Российской Федерации.

3.2. Для достижения целей, указанных в пункте 3.1 настоящего Общество осуществляет в установленном законодательством Устава, Российской Федерации порядке следующие виды деятельности:

разработка, производство и ремонт вооружения и военной техники;

проведение научно-исследовательских и опытно-конструкторских гражданского области специальной техники и продукции работ  $\mathbf{B}$ назначения;

разработка и производство медицинских приборов и установок;

оптико-электронных, ВЫСОКОТОЧНЫХ производство разработка  $M$ оптико-механических измерительных приборов специального и гражданского назначения;

сервисное обслуживание изделий производство  $M$ разработка, специальной техники;

народного изготовление промышленной продукции  $\mathbf M$ товаров потребления с использованием драгоценных металлов;

применение химической посуды и термопар из драгоценных металлов;

проведение научно-исследовательских и опытно-конструкторских работ с использованием драгоценных материалов и камней;

драгоценных камней на изготовление алмазного использование инструмента для технических целей;

сосудов, работающих под давлением, эксплуатация котлов  $\mathbf{M}$ трубопроводов пара и горячей воды;

деятельность по проектированию зданий и сооружений;

строительная деятельность;

разработка и производство товаров народного потребления;

сервисное обслуживание товаров народного потребления, медицинской и геолезической техники;

разработка и изготовление документов для юридических и физических лиц с применением технических средств фотоидентификации, компьютерной техники и фотографии;

организация общественного питания;

эксплуатация автозаправочных станций;

оказание услуг связи юридическим и физическим лицам;

предоставление гостиничных услуг;

внешнеэкономическая деятельность;

ремонт технических средств, обслуживание  ${\bf M}$ техническое используемых на ж/д транспорте;

медицинского распостранение лекарственных средств изделий  $\mathbf M$ назначения;

оказание платных услуг юридическим и физическим лицам, в том числе по грузовым и пассажирским перевозкам;

траспортно-эксплуатационная деятельность Ha перевозочная  $\mathbf N$ подъездных железнодорожных путях, не входящих в систему федерального железнодорожного транспорта;

посредническая и рекламно-издательская деятельность;

оптовая и розничная торговля;

финансовая аренда (лизинг);

оказание лечебно-оздоровительных услуг;

деятельности, связанной с возбудителями осуществление инфекционных заболеваний;

образовательная деятельность;

прокат кино- и видеофильмов;

связанных с использованием сведений, осуществление работ, составляющих государственную тайну;

проведение работ, связанных с созданием средств защиты информации;

осуществление мероприятий и оказание услуг в области защиты государственной тайны;

выполнение мероприятий и оказание услуг по противодействию иностранным техническим разведкам;

осуществление мероприятий и оказание услуг по технической защите информации;

эксплуатация шифровальных средств, предназначенных для защиты информации, составляющей государственную тайну;

деятельность по выдаче сертификатов ключей электронных цифровых регистрации владельцев электронных цифровых подписей, подписей, оказанию услуг, связанных с использованием электронных цифровых подписей, и подтверждению подлинности электронных цифровых подписей;

выполнение проектных работ по средствам обеспечения пожарной безопасности зданий и сооружений;

производство работ по монтажу, ремонту и обслуживанию средств обеспечения пожарной безопасности зданий и сооружений;

ремонт и обслуживание установок и охранно-пожарной монтаж, сигнализации;

осуществление мероприятий в области физической культуры и спорта, в том числе проведение районных, городских, областных, всероссийских и международных соревнований, а также оказание платных услуг в области бизической культуры и спорта;

переработка) хранение, (производство, использование легковоспламеняющихся, горючих и трудногорючих жидкостей, твердых горючих и трудногорючих веществ и материалов (в том числе пыли и волокон), веществ и материалов, способных гореть при взаимодействии с водой, кислородом воздуха и друг с другом;

выполнение геодезических и топографических работ при проведении инженерных изысканий, строительстве и эксплуатации зданий  $\mathbf{M}$ сооружений, межевании земель, ведении кадастров, а также **MHHX** изысканий и специальных работ;

эксплуатация электрических сетей, в том числе прием, передача, распределение электрической энергии, а также техническое обслуживание и ремонт электрических сетей;

эксплуатация тепловых сетей;

эксплуатация магистрального трубопроводного транспорта;

осуществление деятельности по обращению с опасными отходами; осуществление деятельности в области гидрометеорологии и смежных

с ней областях: определение уровня загрязнения (включая радиоактивное) окружающей природной среды (атмосферного воздуха, почв, поверхностных вод, в том числе по гидробиологическим показателям).

деятельности, перечень которых 3.3. Отдельными видами определяется федеральными законами, Общество может заниматься только на основании специального разрешения (лицензии). Если условиями предоставления специального разрешения (лицензии) на занятие определенным видом деятельности предусмотрено требование о занятии такой деятельностью как исключительной, то Общество в течение срока действия специального разрешения (лицензии) не вправе осуществлять деятельности, за исключением видов деятельности. виды иные (лицензией) предусмотренных специальным разрешением  $\mathbf{M}$ сопутствующих.

3.4. Общество осуществляет мероприятия по гражданской обороне и иобилизационной подготовке в соответствии с законодательством Российской Фелерации.

проводит работы, связанные с использованием 3.5. Общество сведений, составляющих государственную тайну, и принимает на себя исполнять требования законодательства Российской обязательства области защиты государственной тайны. Общество Федерации  $\mathbb{R}$ секретности проводимых работ, разработку обеспечивает режим осуществление мероприятий по сохранению служебной информации, а также защиту информации, содержащей государственную и коммерческую тайну, в строгом соответствии с требованиями федеральных законов и других нормативных актов.

3.6. Общество вправе осуществлять иные виды деятельности, не запрещенные законодательством Российской Федерации.

#### 4. ФИЛИАЛЫ И ПРЕДСТАВИТЕЛЬСТВА ОБЩЕСТВА

4.1. Общество в установленном порядке может создавать филиалы и открывать представительства, как на территории Российской Федерации, так и за ее пределами.

Создание Обществом филиалов и открытие представительств  $B<sub>E</sub>$ пределами территории Российской Федерации осуществляются также в соответствии с законодательством иностранного государства по месту нахождения филиалов и представительств, если иное не предусмотрено международным договором Российской Федерации.

4.2. Филиалы и представительства Общества осуществляют СВОЮ деятельность от имени Общества.

Общество несет ответственность за деятельность своих филиалов и представительств.

4.3. Филиалы и представительства действуют на основании положений, утверждаемых Советом директоров Общества. Руководитель филиала и руководитель представительства назначаются единоличным исполнительным органом (генеральным директором, управляющей действуют на основании Общества и организацией, управляющим) доверенности, выданной Обществом.

4.4. Филиалы и представительства не являются юридическими лицами, действуют на основании утвержденных положений. Общество наделяет филиалы и представительства имуществом, которое учитывается как на их отдельных балансах, так и на балансе Общества.

4.5. Общество имеет следующие филиалы:

Филиал АО «ПО «УОМЗ» «Урал-Геофизика», г. Москва;

Филиал АО «ПО «УОМЗ» «Урал-СибНИИОС», г. Новосибирск;

Филиал АО «ПО «УОМЗ» «Урал-ГОИ», г. Санкт-Петербург.

## 5. УСТАВНЫЙ КАПИТАЛ

5.1. Уставный капитал Общества составляет 9 897 894 000 (девять восллиардов восемьсот девяносто семь миллионов восемьсот девяносто четыре тысячи) рублей. Уставный капитал Общества состоит из 9 897 894 Певяти миллионов восьмисот девяноста семи тысяч восьмисот девяноста четырех) обыкновенных именных бездокументарных акций номинальной стоимостью 1 000 (одна тысяча) рублей каждая.

Уставный капитал Общества составляется из номинальной стоимости обыкновенных акций Общества, приобретенных акционерами (размещенные минимальный акции), и определяет размер имущества Общества, гарантирующего интересы его кредиторов.

5.2. Общество вправе разместить дополнительно к ранее размещенным акциям обыкновенные именные бездокументарные акции (объявленные акции) в количестве 3 500 000 (три миллиона пятьсот тысяч) штук номинальной стоимостью 1 000 (одна тысяча) рублей каждая с равными правами по отношению к ранее размещенным обыкновенным именным бездокументарным акциям.

5.3. При оплате дополнительных акций неденежными средствами денежная оценка имущества, вносимого в оплату акций, производится Советом директоров Общества исходя из его рыночной стоимости, которая определяется в соответствии с законодательством Российской Федерации об оценочной деятельности.

#### 6. ПРАВА АКЦИОНЕРОВ

6.1. Акционеры Общества - владельцы обыкновенных акций Общества имеют право:

участвовать в общем собрании акционеров Общества с правом голоса по вопросам его компетенции;

на получение дивидендов;

на получение части имущества Общества в случае его ликвидации;

на получение информации о деятельности Общества в порядке, установленном законодательством Российской Федерации.

КОТОРЫХ  $\mathbf{B}$ уставном капитале совокупная ДОЛЯ Акционеры, акционерного общества составляет десять и более процентов, имеют право требовать проведения аудита бухгалтерской (финансовой) отчетности Общества.

При совершении непубличным обществом сделки, требующей получения согласия на ее совершение в соответствии с пунктом 4 статьи 83 Федерального закона Nº208-ФЗ «Об акционерных обществах», в случае, если все акционеры - владельцы голосующих акций общества признаются заинтересованными, акционер имеет право требовать получения согласия на ее совершение.

Акционеры могут иметь иные права, предусмотренные настоящим Уставом и законодательством Российской Федерации.

6.2. Каждая обыкновенная акция Общества предоставляет акционеру ее владельцу одинаковый объем прав.

6.3. Акции, право собственности на которые перешло к Обществу, не предоставляют права голоса, не учитываются при подсчете голосов, по

ним не начисляются дивиденды. Такие акции должны быть реализованы Обществом не позднее года с момента их приобретения Обществом, в противном случае общее собрание акционеров должно принять решение об уменьшении уставного капитала Общества путем погашения указанных акний.

6.4. Общество обязано обеспечить ведение и хранение реестра акционеров общества в соответствии с правовыми актами Российской седерации с момента государственной регистрации общества.

# 7. ОБЛИГАЦИИ И ИНЫЕ ЭМИССИОННЫЕ ЦЕННЫЕ БУМАГИ ОБЩЕСТВА

7.1. Общество может размещать облигации и иные эмиссионные ценные бумаги, предусмотренные законодательством Российской Федерации  $\circ$ ценных бумагах.

Общество вправе размещать облигации только после полной уплаты уставного капитала.

#### 8. ЛИВИЛЕНЛЫ ОБЩЕСТВА

#### ФОНДЫ И ЧИСТЫЕ АКТИВЫ ОБЩЕСТВА

8.1. Общество вправе по результатам первого квартала, полугодия, девяти месяцев отчетного года и (или) по результатам отчетного года принимать решения (объявлять) о выплате дивидендов по размещенным установлено законодательством Российской акциям, если иное не седерации. Решение о выплате (объявлении) дивидендов по результатам первого квартала, полугодия и девяти месяцев отчетного года может быть принято в течение трех месяцев после окончания соответствующего периода.

8.2. Дивиденды выплачиваются деньгами.

8.3. Срок выплаты дивидендов номинальному держателю и являющемуся профессиональным участником рынка ценных бумаг доверительному управляющему, которые зарегистрированы в реестре акционеров, не должен превышать 10 рабочих дней, а другим зарегистрированным в реестре акционеров лицам - 25 рабочих дней с даты, на которую определяются лица, толеющие право на получение дивидендов.

8.4. Лицо, не получившее объявленных дивидендов в связи с тем, что у Общества или регистратора отсутствуют точные и необходимые адресные данные или банковские реквизиты, либо в связи с иной просрочкой кредитора, вправе обратиться с требованием о выплате таких пивидендов (невостребованные дивиденды) в течение трех лет с даты принятия решения об их выплате.

8.5. В Обществе создается резервный фонд в размере 5 (пяти) процентов уставного капитала Общества.

Резервный фонд Общества формируется путем обязательных ежегодных отчислений в размере 5 (пяти) процентов от чистой прибыли ДО достижения установленного размера.

8.6. Общество имеет право формировать в порядке, установленном законодательством Российской Федерации, иные фонды, необходимые для его деятельности.

## 9. ОРГАНЫ ОБЩЕСТВА

9.1. Органами управления Общества являются: высший орган Общества (общее собрание акционеров);

коллегиальный орган Общества (Совет директоров);

единоличный исполнительный орган (генеральный директор);

9.2. Контроль за финансово-хозяйственной деятельностью Общества осуществляет ревизионная комиссия.

соответствии с законодательством образование 9.3. Если  $\mathbf{R}$ в Обществе Совета директоров не является обязательным, общее собрание акционеров вправе принять решение не избирать Совет директоров Общества.

 $\mathbf{B}$ случае если Совет директоров не избран, ero ФУНКЦИИ осуществляет общее собрание акционеров (единственный акционер) Общества. При этом генеральный директор Общества принимает решение о проведении общего собрания акционеров и об утверждении его повестки **IHA, В ТОМ ЧИСЛЕ ОПРЕДЕЛЯЕТ:** 

форму проведения общего собрания акционеров (собрание или заочное полосование);

дату, место, время проведения общего собрания акционеров;

дату составления списка лиц, имеющих право на участие в общем собрании акционеров;

акционерам о проведении общего собрания сообщения порядок акционеров;

перечень информации (материалов), предоставляемой акционерам при подготовке к проведению общего собрания акционеров, и порядок ее предоставления;

форму и текст бюллетеня для голосования в случае голосования бюллетенями.

#### 10. ОБШЕЕ СОБРАНИЕ АКЦИОНЕРОВ ОБЩЕСТВА

10.1. Высшим органом управления Общества является общее собрание акционеров.

компетенции общего собрания акционеров ОТНОСЯТСЯ  $10.2. K$ следующие вопросы:

1) внесение изменений и дополнений в Устав Общества или тверждение Устава Общества в новой редакции;

2) реорганизация Общества;

ликвидация Общества, назначение ликвидационной комиссии и  $3)$ тверждение промежуточного и окончательного ликвидационных балансов;

досрочное избрание генерального директора Общества, 4) прекращение полномочий генерального директора Общества;

Совета директоров 5) определение количественного состава Общества, избрание членов Совета директоров Общества и досрочное прекращение их полномочий;

количества, номинальной стоимости, категории определение  $6)$ типа) объявленных акций и прав, предоставляемых этими акциями;

размещение Обществом облигаций, конвертируемых в акции, и  $7)$ ТНЫХ ЭМИССИОННЫХ Ценных бумаг, конвертируемых в акции;

увеличение уставного капитала Общества путем увеличения  $8)$ номинальной стоимости акций;

увеличение уставного капитала Общества путем размещения 9) дополнительных акций в пределах количества и категорий объявленных акций:

уменьшение уставного капитала Общества путем уменьшения  $10)$ номинальной стоимости акций или сокращения их общего количества, в том числе путем приобретения Обществом части акций и их погашения;

11) избрание членов ревизионной комиссии Общества и досрочное прекращение их полномочий;

12) утверждение аудитора Общества;

13) выплата (объявление) дивидендов по результатам первого квартала, полугодия, девяти месяцев отчетного года;

14) утверждение годовых отчетов, головой бухгалтерской (в том числе выплата отчетности, а также распределение прибыли объявление) дивидендов, за исключением прибыли, распределенной в качестве дивидендов по результатам первого квартала, полугодия, девяти месяцев отчетного года) и убытков Общества по результатам отчетного года;

15) установление даты, на которую определяются лица, имеющие право на получение дивидендов;

ведения общего собрания акционеров 16) определение порядка Общества;

17) избрание членов счетной комиссии и досрочное прекращение их полномочий;

18) дробление и консолидация акций;

19) принятие решений о согласии на совершение или последующее одобрение сделки, в совершении которой имеется заинтересованность, в случаях, предусмотренных статьей 83 Федерального закона «Об акционерных обществах»;

20) принятие решений о согласии на совершение крупной сделки или ее последующем одобрении в случаях, предусмотренных пунктом 2 статьи 19 Федерального закона «Об акционерных обществах»;

21) принятие решений о согласии на совершение крупной сделки или ее последующем одобрении в случаях, предусмотренных пунктом 3 статьи 79 Федерального закона «Об акционерных обществах»;

единоличного решения о передаче функций 22) принятие (управляющей коммерческой организации органа **ЕСПОЛНИТЕЛЬНОГО** соганизации) либо индивидуальному предпринимателю (управляющему);

полномочий о досрочном прекращении 23) принятие решения травляющей организации или управляющего;

24) приобретение Обществом размещенных акций;

25) принятие решения об участии в финансово-промышленных группах, ассоциациях и иных объединениях коммерческих организаций;

26) утверждение внутренних документов, регулирующих деятельность органов Общества: общего собрания акционеров; Совета директоров; единоличного исполнительного органа Общества (генерального директора, правляющей организации или управляющего); ревизионной КОМИССИИ Общества;

27) принятие решения об обращении с заявлением о листинге акций Общества и (или) эмиссионных ценных бумаг Общества, конвертируемых в акции Общества;

28) принятие решения об обращении с заявлением о делистинге акций Общества и (или) эмиссионных ценных бумаг Общества, конвертируемых в акции Общества;

29) решение иных вопросов, предусмотренных законодательством Российской Федерации.

10.3. Вопросы, отнесенные  ${\bf K}$ компетенции общего собрания вкционеров, не могут быть переданы на решение Совету директоров и исполнительному органу Общества.

Общее собрание акционеров не вправе рассматривать и принимать решения по вопросам, не отнесенным к его компетенции.

10.4. Решение общего собрания акционеров  $\Box$ вопросу, поставленному на голосование, принимается в следующем порядке:

а) в случае, если у Общества имеется единственный акционер, то гетения общего собрания акционеров по всем вопросам принимаются единственным акционером единолично:

б) в случае, если у Общества имеются 2 (два) и более акционеров, то решения общего собрания акционеров по вопросу, поставленному на голосование, принимается большинством голосов акционеров - владельцев голосующих акций Общества, принимающих участие в собрании, кроме  $\epsilon$ опросов, указанных в подпунктах 1 - 3, 6, 7, 9, 10, 21, 24, 28 пункта 10.2 статьи 10 настоящего Устава, решение по которым принимается большинством в три четверти голосов акционеров - владельцев голосующих вкций Общества, принимающих участие в общем собрании акционеров, если иное не установлено законодательством Российской Федерации.

10.5. Решения по вопросам, предусмотренным подпунктами 2, 3, 8 - $10, 15, 18 - 22, 24 - 26$ пункта 10.2 статьи 10 настоящего Устава, принимаются общим собранием акционеров только по предложению Совета пректоров Общества.

10.6. Годовое общее собрание акционеров проводится ежегодно не ранее чем через два месяца и не позднее чем через шесть месяцев после окончания отчетного года.

Отчетный год Общества начинается 1 января и заканчивается 31 декабря.

Проводимые помимо годового общие собрания акционеров являются внеочередными.

10.7. Подготовка и проведение общего собрания акционеров осуществляются в следующем порядке:

а) в случае, если у Общества имеется единственный акционер, то подготовка и проведение общего собрания акционеров осуществляются в порядке, установленном акционером, если иное не установлено законодательством Российской Федерации;

б) в случае, если у Общества имеются 2 (два) и более акционеров, то подготовка и проведение общего собрания акционеров осуществляются в порядке, установленном законодательством Российской Федерации  $\mathbf{M}$ Положением об общем собрании акционеров Общества.

При наличии у Общества 2 (двух) и более акционеров предложения в повестку дня годового общего собрания акционеров и перечень выдвигаемых кандидатов в Совет директоров и ревизионную КОМИССИЮ Общества должны поступить в Общество не позднее чем через 60 дней после окончания отчетного года.

10.8. Если при совершении непубличным обществом сделки, требующей получения согласия на ее совершение в соответствии с пунктом 4 статьи €3 Федерального закона №208-ФЗ «Об акционерных обществах», все акционеры - владельцы голосующих акций общества признаются заинтересованныны и при этом кто-либо из таких акционеров требует получения согласия на ее совершение, это согласие дается большинством голосов всех акционеров - владельцев голосующих акций общества, принимающих участие в голосовании.

10.9. Если при совершении сделки, требующей получения согласия на ее совершение в соответствии с пунктом 4 статьи 83 Федерального закона 1208-03 «Об акционерных обществах», все акционеры - владельцы голосуюших акций общества признаются заинтересованными и при этом в совершето такой слелки имеется заинтересованность иного лица (иных лиц) в соответствии с пунктом 1 статьи 81 Федерального закона №208-ФЗ «Об акплонерных обществах», согласие на совершение такой сделки дается боль-ШИНСТВОМ ГОЛОСОВ ВСЕХ АКЦИОНЕРОВ - ВЛАДЕЛЬЦЕВ ГОЛОСУЮЩИХ АКЦИЙ Общест-**ЕЗ. ПОИНИМАЮЩИХ УЧАСТИЕ В ГОЛОСОВАНИИ.** 

10.10. Установить, что положения Главы XI Федерального закона от 26.12.1995 N 208-ФЗ "Об акционерных обществах" и пп.19 п. 10.2. настоящего устава не применяются в отношении сделок, совершаемых в рам-**ЕЗИ ВЫПОЛНЕНИЯ ФЦП, ГОЗ И ВТС между Обществом и организацией, которая** каляется стороной сделки и при этом является контролирующим лицом Общества.

#### 11. СОВЕТ ДИРЕКТОРОВ ОБЩЕСТВА

11.1. Совет директоров Общества осуществляет общее руководство теятельностью Общества, за исключением решения вопросов, отнесенных к помпетенции общего собрания акционеров.

 $11.2. K$ компетенции Совета директоров Общества ОТНОСЯТСЯ следующие вопросы:

11.2.1. определение приоритетных направлений деятельности Общества и утверждение стратегии развития Общества;

11.2.2. утверждение политик и процедур Общества в области стратегического управления, надзор за их внедрением и исполнением;

значений ключевых 11.2.3. утверждение перечня  $\mathbf{M}$ целевых пожазателей эффективности деятельности Общества (далее - КПЭ) с учетом стратегических приоритетов развития Общества;

11.2.4. утверждение долгосрочных планов финансово-хозяйственной теятельности Общества на срок реализации стратегии развития Общества и отчетов об их исполнении;

11.2.5. созыв годового и внеочередного общих собраний акционеров, за исключением случаев, предусмотренных пунктом 8 статьи 55 • едерального закона «Об акционерных обществах»;

11.2.6. утверждение повестки дня общего собрания акционеров;

11.2.7. определение даты, на которую определяются (фиксируются) ти и право на участие в общем собрании акционеров, и другие вопросы, отнесенные к компетенции Совета директоров Общества в VII Федерального закона «Об соответствии с положениями главы в сонерных обществах» и связанные с подготовкой и проведением общего собрания акционеров;

11.2.8. определение цены (денежной оценки) имущества, цены тазметения или порядка ее определения и цены выкупа эмиссионных ценных брат в случаях, предусмотренных Федеральным законом «Об акционерных обществах»;

11.2.9. приобретение размещенных Обществом облигаций и иных ценных брааг в случаях, предусмотренных законодательством Российской Федерации;

11.2.10. рекомендации по размеру выплачиваемых членам ревизионной кологосии Общества вознаграждений и компенсаций, выдвижение кандидата (кандидатов) в аудиторы Общества (если иной порядок определения кандидатуры аудитора не предусмотрен законодательством Российской Федерации) и определение размера оплаты услуг аудитора;

11.2.11. рекомендации по размеру дивиденда по акциям и порядку его выплаты, а также предложения по определению даты, на которую тределяются лица, имеющие право на получение дивидендов;

11.2.12. предварительное утверждение годового отчета, годовой Сужгалтерской отчетности, в том числе отчетов о прибылях и убытках Стетов прибылей и убытков) Общества;

11.2.13. рекомендации общему собранию акционеров Общества  $\overline{\Pi}$ тастределению прибыли (убытков) Общества;

фонда порядке, 11.2.14. использование резервного  $\mathbf{B}$ предусмотренном Федеральным законом «Об акционерных обществах», и иных тендов Общества, утверждение годового отчета об использовании средств фондов;

11.2.15. создание (ликвидация) филиалов и открытие (закрытие) представительств Общества;

11.2.16. принятие решений о согласии на совершение крупной сделки ее последующем одобрении в случаях, предусмотренных главой Х Гедерального закона «Об акционерных обществах»;

одобрение сделок, 11.2.17. согласие на совершение или Федерального закона «Об акционерных тредусмотренных XI главой обществах»;

11.2.18. принятие решений об участии и прекращении участия Сбщества в коммерческих организациях, решений, влекущих изменение доли частия Общества в коммерческих организациях, решений о совершении отчуждением, с приобретением, связанных **Of mecreom** сделок, а также возможностью отчуждения или обременения сбоеменением, Обществом акций (паев, долей в уставном или складочном капитале) положерческих организаций, кроме акций Общества;

11.2.19. одобрение сделок, связанных с привлечением тинансирования (в том числе договоров займа, кредита, поручительства, затога), независимо от суммы сделки;

том числе 11.2.20. одобрение вексельных сделок (в вылача Обществом векселей, производство по ним передаточных надписей, авалей, платежей) независимо от их суммы;

11.2.21. одобрение сделок, связанных с отчуждением MILN возможностью отчуждения Обществом недвижимого имущества, независимо от сталь сделки, а также сделок, которые влекут (могут повлечь), в соответствии обременение недвижимого имущества Общества, положением об аренде недвижимого имущества Общества;

11.2.22. принятие решения о заключении, изменении или расторжении тобых сделок Общества, которые самостоятельно или в совокупности с пригими взаимосвязанными сделками имеют стоимость, превышающую на дату совершения сделки наименьшее из двух значений - 100 000 000 (сто процентов рублей либо 10 (десять) процентов от балансовой стоимости активов Общества на последнюю отчетную дату, предшествующую дате ствершения сделки;

11.2.23. утверждение регистратора Общества и условий договора с ние, а также принятие решения о расторжении договора с регистратором Общества;

приостановлении полномочий решения  $\circ$ 11.2.24. принятие единоличного исполнительного органа (генерального директора) Общества, принятие решения о приостановлении полномочий управляющей организации ити управляющего;

11.2.25. размещение Обществом дополнительных акций, в которые конвертируются размещенные Обществом привилегированные акции спределенного типа, конвертируемые в обыкновенные акции ИЛИ поивилегированные акции иных типов, если такое размещение не связано с твеличением уставного капитала общества, а также размещение Обществом сблигаций или иных эмиссионных ценных бумаг, за исключением акций;

11.2.26. утверждение условий договора с лицом, осуществляющим полномочия единоличного исполнительного органа Общества, в том числе условий о вознаграждении и иных выплатах, внесение в этот договор изменений и дополнений;

11.2.27. дача согласия на совмещение лицом, осуществляющим полномочия единоличного исполнительного органа Общества, должностей в соганах управления других организаций;

11.2.28. определение порядка формирования ФОНДОВ (кроме тезервного) Общества;

11.2.29. утверждение инвестиционных программ, программ геятельности, бюджетов (среднесрочных планов финансово-хозяйственной теятельности Общества), порядка их формирования и отчетов об их  $M$ исполнения документов контроль утверждение исполнении, стратегического планирования и иных программных документов Общества;

11.2.30. предложение общему собранию акционеров Общества принять решение по вопросам, предусмотренным подпунктами 2, 3, 8 - 10, 15, 18  $-22$ , 24 - 26 пункта 10.2 статьи 10 настоящего Устава;

11.2.31. контроль за эффективностью деятельности единоличного исполнительного органа общества (генерального директора, управляющей срганизации, управляющего);

системы управления рисками, утверждение 11.2.32. создание внутренних процедур Общества по управлению рисками, обеспечение их соблюдения, анализ эффективности и совершенствования таких процедур;

11.2.33. утверждение и контроль реализации Обществом социальных программ;

11.2.34. определение направлений и основных принципов финансовой, предитной и бюджетной политики, политики по управлению финансовыми писками Общества;

11.2.35. утверждение документов по системе внутреннего контроля и политик Общества в области внутреннего аудита;

11.2.36. согласование назначения на должность и освобождения от занимаемой должности руководителя подразделения, отвечающего **BP** сункции внутреннего аудита и (или) контроля в Обществе, размера его вознаграждения, ключевых показателей эффективности деятельности руководителя данного подразделения, согласование количества работников танного подразделения и оценка его деятельности;

11.2.37. определение кадровой политики Общества;

11.2.38. утверждение принципов системы мотивации работников Сбдества, общий надзор за внедрением и эффективностью такой системы;

11.2.39. урегулирование корпоративных конфликтов;

11.2.40. образование и прекращение полномочий комитетов при Совете директоров, утверждение положений о таких комитетах, а также тверждение составов комитетов и их председателей;

11.2.41. утверждение лица, осуществляющего функции Корпоративного секретаря (секретаря Совета директоров) Общества;

11.2.42. согласование по представлению генерального директора Общества кандидатур на должности заместителей генерального директора Общества и главного бухгалтера Общества;

11.2.43. утверждение перечня иных, помимо указанных в подпункте 11.2.42 пункта 11.2 статьи 11 настоящего Устава, должностей работников Общества, кандидатуры для назначения на которые подлежат согласованию Советом директоров Общества, а также согласование по представлению генерального директора Общества кандидатур на должности, включенные в такой перечень;

11.2.44. утверждение организационной структуры Общества;

11.2.45. определение позиции Общества и формирование соответствующих указаний представителям Общества по голосованию на общих собраниях акционеров (участников) и в иных органах управления организаций, акции (доли в уставных капиталах) которых принадлежат Обществу, по вопросам:

реорганизации и ликвидации;

изменения уставного капитала;

внесения изменений в учредительные документы или принятия учредительных документов в новой редакции;

утверждения инвестиционных программ, программ деятельности, бюджетов (среднесрочных планов финансово-хозяйственной деятельности), порядка их формирования и отчетов об их исполнении, утверждения и контроля исполнения документов стратегического планирования и иных программных документов;

предварительного числе TOM утверждения годовых отчетов (в утверждения советами директоров), годовой бухгалтерской отчетности, в том числе отчетов о прибылях и об убытках (счетов прибылей и убытков);

утверждения дивидендной политики;

распределения чистой прибыли;

согласования решений по иным вопросам, касающимся финансовохозяйственной деятельности организаций, отнесенных в соответствии с их уставами к компетенции общего собрания акционеров/участников и (или) совета директоров организации;

формирования единоличных исполнительных органов и избрания советов директоров организаций (включая предварительное согласование соответствующих кандидатур);

утверждения и контроля реализации социальных программ;

определения направлений и основных принципов финансовой, кредитной и бюджетной политики, политики по управлению финансовыми - сками:

утверждения системы мотивации работников и общий надзор за внедрением и эффективностью такой системы;

принятии решений о согласии на совершение крупной сделки или ее последующем одобрении;

принятие решений о согласии на совершение сделки, в совершении которой имеется заинтересованность, в случаях, предусмотренных статьей ЕЗ Федерального закона «Об акционерных обществах»;

одобрения сделки или нескольких взаимосвязанных сделок, связанных с отчуждением или возможностью отчуждения акций (долей, паев) поссийского или иностранного юридического лица;

одобрения сделок, связанных с отчуждением или возможностью отчуждения организацией недвижимого имущества независимо от суммы сделки (в том числе в случаях, когда такие сделки одобряются в

порядке, предусмотренном законодательством Российской Федерации для крупных сделок или сделок, в совершении которых имеется заинтересованность);

совершения любых действий, связанных с подачей организацией заявления о банкротстве, или иных действий в соответствии с применимым законодательством о несостоятельности (банкротстве), за исключением случаев, когда организация (ее исполнительные органы) обязана соответствии с применимым предпринять такие действия в законодательством о несостоятельности (банкротстве), а также случаев, в которых организация является кредитором в рамках процедурь несостоятельности (банкротства) других юридических лиц.

11.2.46. утверждение перечня вопросов, решения по которым подлежат согласованию с Советом директоров Общества (в том числе по определению позиции Общества и формированию соответствующих указаний представителям Общества по голосованию на общих собраниях акционеров (участников) и в иных органах управления организаций, акции (доли в капиталах) которых принадлежат Обществу), а также уставных согласование решений по вопросам, включенным в такой перечень;

11.2.47. рассмотрение отчетов об исполнении ранее принятых Советом директоров решений;

11.2.48. ИНЫЕ ВОПРОСЫ, КОТОРЫЕ В СООТВЕТСТВИИ С ЗАКОНОДАТЕЛЬСТВОМ Российской Федерации и настоящим Уставом относятся к компетенции Совета директоров Общества.

11.3. Вопросы, отнесенные к компетенции Совета директоров Общества, не могут быть переданы на решение исполнительному органу Общества.

11.4. Для сделок Общества, подлежащих одобрению общим собранием акционеров Общества или Советом директоров в соответствии с требованиями Федерального закона «Об акционерных обществах», пополнительные требования об одобрении таких сделок Советом директоров по иным основаниям, предусмотренным настоящим Уставом, не применяются.

11.5. Установить, что положения Главы XI Федерального закона от 26.12.1995 N 208-ФЗ "Об акционерных обществах" и п.11.2.17 настоящего устава не применяются в отношении сделок, совершаемых в рамках выполнения ФЦП, ГОЗ и ВТС между Обществом и организацией, которая является стороной сделки и при этом является контролирующим лицом Общества.

11.6. Общество обязано извещать о сделке, в совершении которой тмеется заинтересованность, членов совета директоров общества, а в случае, если в совершении такой сделки заинтересованы все члены совета пректоров общества, акционеров в порядке, предусмотренном для сообщения о проведении общего собрания акционеров.

Извещение должно быть направлено не позднее чем за пятнадцать даты совершения сделки, в совершении которой имеется шней до заинтересованность, если иной срок не установлен уставом общества, и в нем должны быть указаны лицо (лица), являющееся ее стороной Сторонами), выгодоприобретателем (выгодоприобретателями), цена, предмет сделки и иные ее существенные условия или порядок их спределения, а также лицо (лица), имеющее заинтересованность в совершении сделки, основания, по которым лицо (каждое из лиц), имеющее заинтересованность в совершении сделки, является таковым.

директоров Общества  $M$ деятельности Совета 11.7. Порядок полномочия Корпоративного секретаря (секретаря Совета директоров) Общества устанавливаются Положением о Совете директоров Общества.

11.8. Члены Совета директоров избираются общим собранием акционеров Общества в количестве 5 (пяти) человек на срок ДО следующего годового общего собрания акционеров Общества. Члены Совета директоров избирают из своего состава большинством голосов от общего числа членов Совета директоров председателя Совета директоров. Совет директоров вправе в любое время переизбрать своего председателя большинством голосов от общего числа членов Совета директоров.

Председатель Совета директоров организует его работу, созывает заседания Совета директоров и председательствует на этих заседаниях, директоров, заседания Совета протоколов организует ведение собрании акционеров Общества. При председательствует на общем отсутствии председателя Совета директоров его функции выполняет один из членов Совета директоров по решению Совета директоров.

11.9 Заседания Совета директоров созываются председателем Совета директоров по его собственной инициативе, по требованию члена Совета директоров, ревизионной комиссии Общества или аудитора Общества, (генерального директора, органа единоличного исполнительного управляющей организации, управляющего) Общества.

11.10. Кворум для проведения заседания Совета директоров Общества составляет не менее половины от числа избранных членов Совета если иное не предусмотрено Федеральным законом «Oб директоров, акционерных обществах».

11.11. Решение Совета директоров Общества может быть принятс путем проведения заочного голосования (опросным путем).

Решение Совета директоров, принятое опросным путем, считается действительным, если в голосовании участвовали не менее чем половина избранных членов Совета директоров.

11.12. После избрания нового состава Совета директоров Общества на годовом или внеочередном общем собрании акционеров Общества новый состав Совета директоров Общества собирается на первое заседание в новом составе в срок, не превышающий 20 (двадцать) дней с дать проведения общего собрания акционеров.

Первое заседание нового состава Совета директоров после его избрания общим собранием акционеров Общества созывается председателем Совета директоров предыдущего состава, если данное лицо избрано в состав нового Совета директоров.

В случае если председатель Совета директоров предыдущего состава не избран в состав нового Совета директоров, первое заседание нового состава Совета директоров Общества созывается генеральным директором Общества в срок, установленный абзацем 1 данного пункта.

В повестку дня первого заседания нового состава Совета директоров Сбщества в обязательном порядке подлежит включению вопрос об избрании председателя Совета директоров Общества.

11.13. При определении кворума и результатов голосования  $\Pi$ вопросам повестки дня заседания учитывается письменное мнение члена Совета директоров, отсутствующего на заседании.

11.14. Решения Совета директоров принимаются большинством голосов членов Совета директоров, принимающих участие в заседании, если иное не предусмотрено законодательством Российской Федерации.

В случае равенства голосов членов Совета директоров при принятии решений Советом директоров голос председателя Совета лиректоров является решающим.

11.15. Советом директоров могут быть сформированы комитеты Совета директоров.

#### 12. ИСПОЛНИТЕЛЬНЫЙ ОРГАН ОБШЕСТВА

12.1. Единоличный исполнительный орган (генеральный директор, управляющая организация, управляющий) Общества избирается сроком на 3 (три) года (если меньший срок не предусмотрен решением об избрании).

12.2. Единоличный исполнительный орган (генеральный директор, управляющая организация, управляющий):

обеспечивает выполнение решений общего 12.2.1. собрания акционеров и Совета директоров Общества;

заключает договоры и совершает иные сделки в порядке,  $12.2.2.$ Федеральным законом «Об акционерных обществах» и предусмотренном настоящим Уставом;

является представителем работодателя при  $12.2.3.$ заключении коллективного договора в порядке, установленном законодательством Российской Федерации;

выносит на рассмотрение Совета директоров Общества  $12.2.4.$ вопрос о целесообразности и необходимости переоценки основных фондов Общества в случаях, предусмотренных законодательством Российской Федерации;

инструкции и  $12.2.5.$ утверждает правила, иные внутренние документы Общества, за исключением документов, утверждаемых общим собранием акционеров и Советом директоров Общества;

утверждает штатное расписание Общества, а также его  $12.2.6.$ филиалов и представительств;

принимает на работу и увольняет с работы работников, в  $12.2.7.$ и увольняет руководителей филиалов числе . назначает  $\overline{M}$ TOM представительств Общества;

к работникам Общества меры поощрения  $\overline{M}$  $12.2.8.$ применяет налагает на них взыскания в порядке и на условиях, предусмотренных законодательством Российской Федерации о труде, а также внутренними документами Общества;

12.2.9. открывает расчетный, валютный и другие счета Общества;

12.2.10. выдает доверенности от имени Общества;

12.2.11. обеспечивает организацию и ведение бухгалтерского учета и отчетности Общества;

12.2.12. не позднее чем за 40 (сорок) дней до даты проведения годового общего собрания акционеров Общества представляет на рассмотрение Совету директоров Общества годовой отчет Общества;

планирование организацию  $M$ работы 12.2.13. обеспечивает и представительств Общества, осуществляет подразделений, филиалов контроль за их деятельностью;

проведении общих 12.2.14. принимает участие в подготовке и собраний акционеров Общества;

12.2.15. обеспечивает внесение установленных законодательством Российской Федерации налогов и других обязательных платежей в бюджеты;

12.2.16. обеспечивает использование прибыли в соответствии с решениями общих собраний акционеров Общества;

работников 12.2.17. создает безопасные условия труда лля Общества;

12.2.18. обеспечивает защиту государственной и коммерческой тайны, а также конфиденциальной информации и служебных сведений, разглашение которых может нанести ущерб Обществу или Российской -<br>Федерации. Единоличный исполнительный орган (генеральный директор, персональную управляющая организация, управляющий) HeceT за обеспечение режима секретности в Обществе, ОТВЕТСТВЕННОСТЬ организацию работ и создание условий по защите государственной тайны в Обществе, несоблюдение установленных законодательством ограничений по ознакомлению со сведениями, составляющими государственную тайну, а также осуществляет контроль за обеспечением режима секретности в дочерних обществах;

12.2.19. определяет виды стимулирующих и компенсационных выплат (доплат, надбавок, премий и др.), порядок и условия их применения, а также устанавливает формы, систему и размер оплаты труда работников Общества;

12.2.20. самостоятельно устанавливает для работников Общества дополнительные отпуска, сокращенный рабочий день и иные льготы;

12.2.21. решает другие вопросы текущей деятельности Общества.

12.3. Единоличный исполнительный орган (генеральный директор, управляющая организация, управляющий) без доверенности действует от имени Общества.

12.4. Единоличный исполнительный орган (генеральный директор, управляющая организация, управляющий) определяет позицию Общества (представителей Общества) по вопросам повестки дня общего собрания акционеров (участников) и заседания совета директоров организаций, акции (доли в уставном капитале) которых принадлежат Обществу, за исключением случаев, когда в соответствии с Уставом Общества такие полномочия отнесены к компетенции Совета директоров Общества.

единоличного случае образования временного  $12.5.$  B генерального Общества (временного органа исполнительного орган Общества исполнительный единоличный директора) временный осуществляет руководство текущей деятельностью Общества в пределах компетенции единоличного исполнительного органа Общества.

12.6. Работодателем для физического лица, осуществляющего функции единоличного исполнительного органа Общества, является Общество. Совет директоров действует от имени Общества при осуществлении Обществом прав и обязанностей работодателя, предусмотренных действующим законодательством Российской Федерации и трудовым договором  $\mathbf{B}$ осуществляющим функции единоличного отношениях с физическим лицом, исполнительного органа (временного единоличного исполнительного органа).

# 13. КОНТРОЛЬ ЗА ФИНАНСОВО-ХОЗЯЙСТВЕННОЙ

## ЛЕЯТЕЛЬНОСТЬЮ ОБШЕСТВА

13.1. Контроль за финансово-хозяйственной деятельностью Общества осуществляется ревизионной комиссией Общества. Количественный состав ревизионной комиссии Общества, избираемой общим собранием акционеров Общества на срок до следующего годового общего собрания акционеров,

Устав акционерного общества «Производственное объединение «Уральский оптико-механический завод» имени Э.С. Яламова»

18

определяется решением общего собрания акционеров Общества, но не может быть менее 3 (трех) человек.

Члены ревизионной комиссии Общества не могут быть одновременно членами Совета директоров Общества, а также занимать иные должности в органах управления Общества.

Акции, принадлежащие членам Совета директоров Общества или лицам, занимающим должности в органах управления Общества, не MOTVT участвовать в голосовании при избрании членов ревизионной комиссии Общества.

13.2. Члены ревизионной комиссии Общества несут ответственность недобросовестное выполнение возложенных на них обязанностей в за порядке, определенном законодательством Российской Федерации.

13.3. В ходе выполнения возложенных на ревизионную комиссию Общества функций она может привлекать экспертов из числа лиц, не занимающих какие-либо штатные должности в Обществе.

13.4. Порядок деятельности ревизионной комиссии определяется внутренним документом Общества (Положением о ревизионной комиссии Общества), утверждаемым общим собранием акционеров Общества.

13.5. Проверка (ревизия) финансово-хозяйственной деятельности Общества осуществляется по итогам его деятельности за год, а также в время по инициативе ревизионной комиссии, решению общего любое собрания акционеров, Совета директоров или по требованию акционера (акционеров) Общества, владеющего в совокупности не менее чем 10 (десятью) процентами голосующих акций Общества.

По решению общего собрания акционеров Общества членам ревизионной комиссии Общества в период исполнения ими своих обязанностей могут вознаграждения и (или) компенсироваться расходы, выплачиваться обязанностей. Размеры таких связанные с исполнением ими СВОИХ вознаграждений и компенсаций устанавливаются решением общего собрания акционеров Общества.

ревизионной Общества  $13.6.$   $\Pi$ o требованию комиссии лица, должности управления Общества, обязаны органах занимающие  $\mathbf{B}$ затребованную документацию о финансово-хозяйственной представить деятельности Общества.

проверяет Общества соблюдение 13.7. Ревизионная комиссия иных нормативных правовых актов, Обществом законодательных  $\mathbf{M}$ законность совершаемых Обществом регулирующих его деятельность, операций, состояние кассы и имущества Общества.

13.8. Документально оформленные результаты проверок ревизионной комиссией Общества представляются Совету директоров Общества, а также органу (генеральному директору, единоличному исполнительному организации, управляющему) Общества для принятия управляющей соответствующих мер.

13.9. По результатам ревизии при возникновении угрозы интересам Общества или его акционерам или выявлении злоупотреблений должностных лиц ревизионная комиссия вправе потребовать созыва внеочередного общего собрания акционеров Общества.

13.10. Для проверки финансово-хозяйственной деятельности Общества подтверждения достоверности его годовой финансовой отчетности  $\overline{M}$ Общество привлекает на договорной основе аудиторскую организацию в соответствии  $\mathsf{C}$ свою деятельность осуществляющую (аудитора), законодательством Российской Федерации.

13.11. В составляемых ревизионной комиссией Общества  $\mathbf{M}$ аудиторской организацией (аудитором) заключениях по итогам проверки финансово-хозяйственной деятельности Общества должны содержаться:

а) подтверждение достоверности данных, содержащихся в отчетах и иной финансовой документации Общества;

б) информация о фактах нарушений установленного законодательством Российской Федерации порядка ведения бухгалтерского учета и предоставления финансовой отчетности, а также нарушениях<br>законодательства при осуществлении финансово-хозяйственной деятельности.

13.12. Заключение ревизионной комиссии Общества подписывается всеми членами ревизионной комиссии Общества, за исключением выбывших.

#### 14. УЧЕТ, ОТЧЕТНОСТЬ, ДОКУМЕНТЫ ОБЩЕСТВА

14.1. Общество обязано вести бухгалтерский учет и представлять финансовую отчетность в порядке, установленном Федеральным законом «Об акционерных обществах» и иными правовыми актами Российской Федерации.

14.2. Общество обязано хранить документы, предусмотренные Федеральным законом «Об акционерных обществах», настоящим Уставом, внутренними документами Общества, решениями общего собрания акционеров, Совета директоров, исполнительных органов Общества, а документы, предусмотренные правовыми актами Российской также Федерации.

#### 15. ИНЫЕ ПОЛОЖЕНИЯ

15.1. При реорганизации или ликвидации Общества, а также при прекращении работ с использованием сведений, составляющих государственную тайну, Общество обязано обеспечить защиту **XNTE** сведений и их носителей. При этом носители сведений, составляющих государственную тайну, в установленном порядке уничтожаются, сдаются на архивное хранение либо передаются в другую организацию или соответствующий орган государственной власти Российской Федерации в порядке, установленном действующим законодательством Российской Федерации в области защиты государственной тайны.

Прошито и скрепредо Ha AR Office Contract ax Заместитель на бл Mameeesa M.B.C.

 $37889$ 

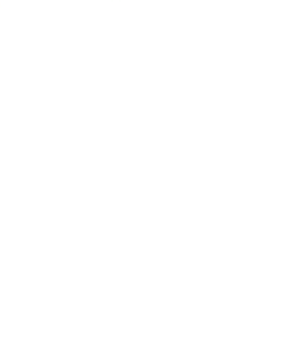